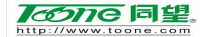

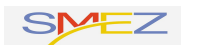

# 珠海市工业投资项目服务系统 操作手册

同望科技股份有限公司

2018 年 10 月

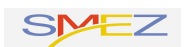

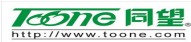

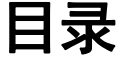

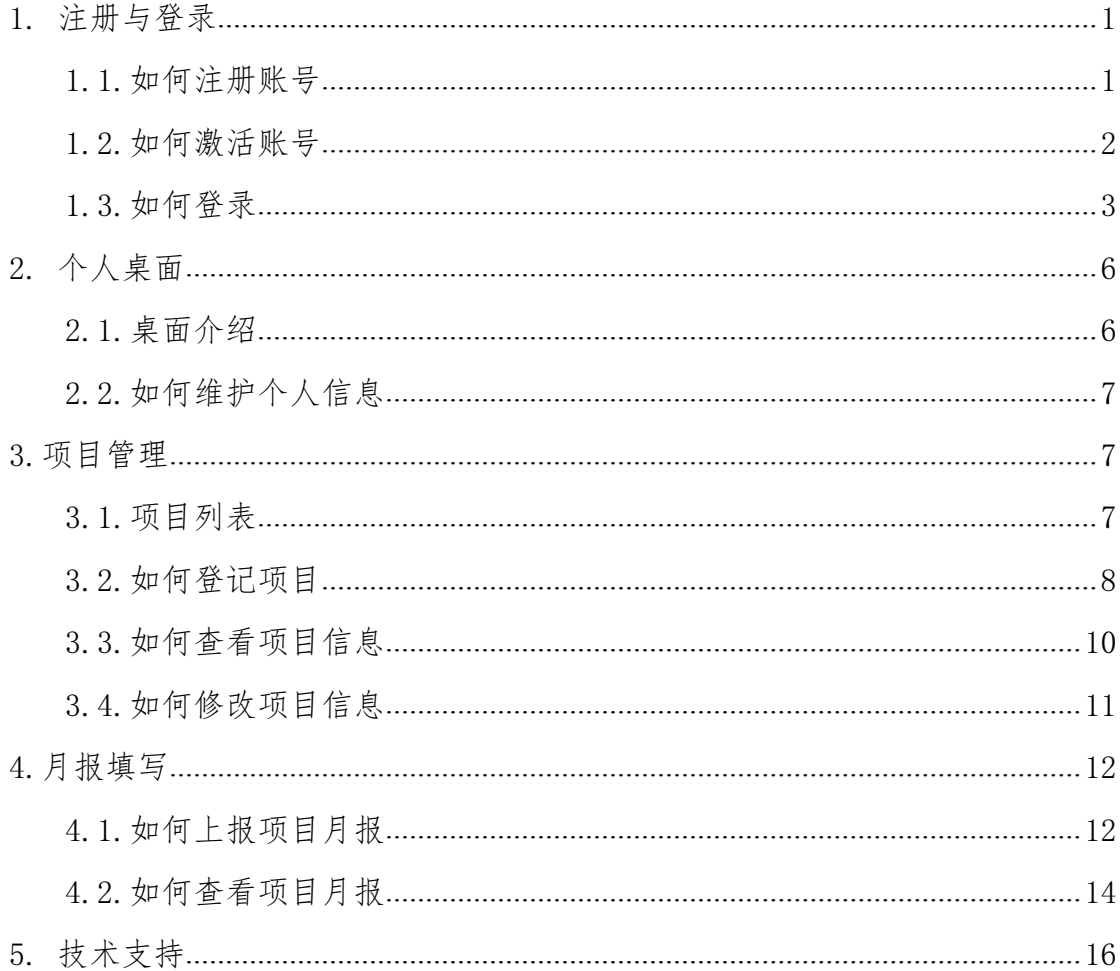

# <span id="page-2-0"></span>**1.**注册与登录

#### <span id="page-2-1"></span>**1.1.**如何注册账号

使用浏览器访问珠海企业服务平台(政企云),地址为: http://www.zhsme.gov.cn,点击左上角的【免费注册】按钮,进行 账号注册,如图 1-1-1 所示。

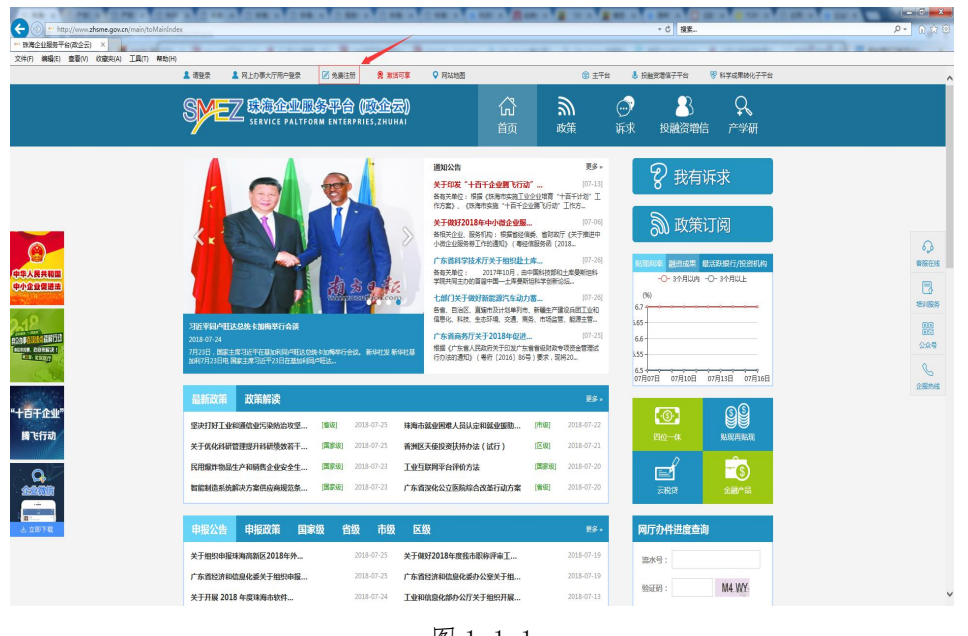

图 1-1-1

请根据提示填写注册信息(带\*号均代表必填),企业名称、机 构代码、联系人手机等信息需正确填写,同时检查无误后,点击【提 交注册】按钮,接下来等待平台工作人员审核注册信息,如图 1-1-2、 图 1-1-3 所示。

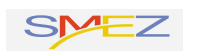

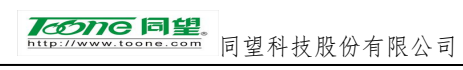

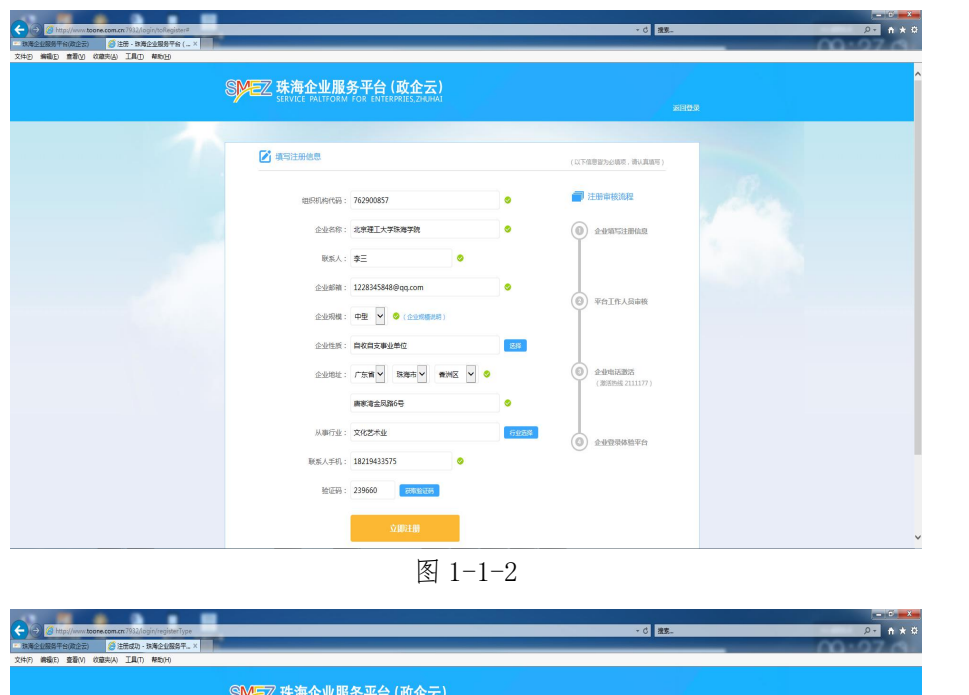

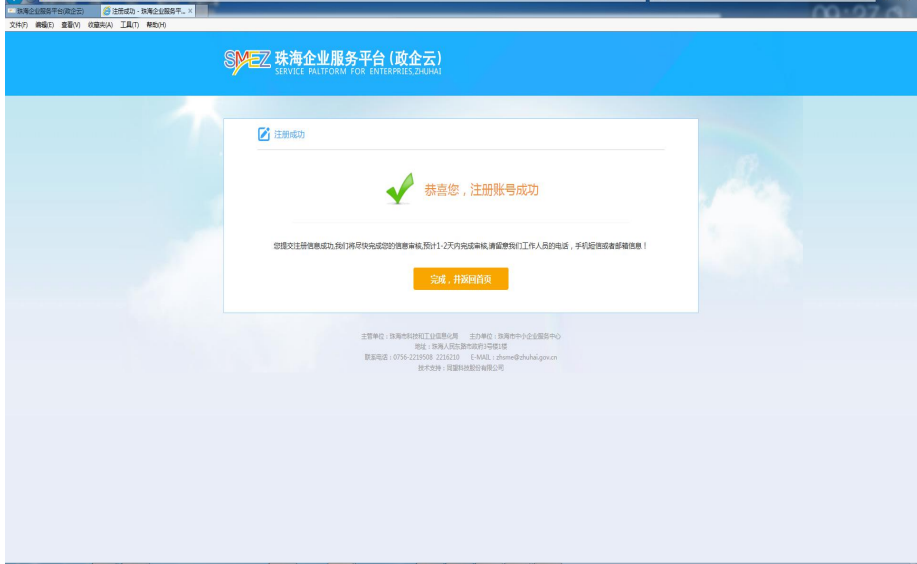

图 1-1-3

## <span id="page-3-0"></span>**1.2.**如何激活账号

经过政企云的工作人员对注册信息确认并审核通过后,预留的手 机号码会接收到一条短信,按照短信提示的信息去激活账号,如图 1-2-1 所示。

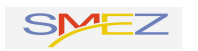

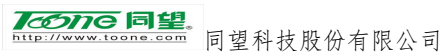

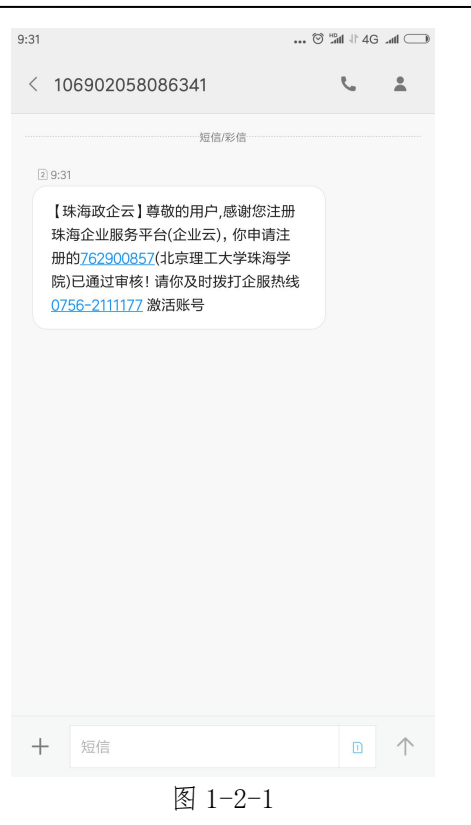

#### <span id="page-4-0"></span>**1.3.**如何登录

为了正常使用珠海企业服务平台(政企云)的相关功能,建议用 户登录后再使用,关于登录的说明如下:

- 点击【请登录】按钮,跳转到登录页面,如图 1-3-1、图 1-3-2 所示;  $\frac{1}{2}$
- 输入用户名、密码、验证码,然后点击【登录】按钮,即可登录 珠海企业服务平台(政企云)。

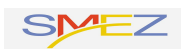

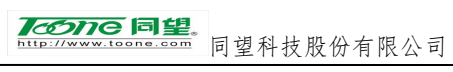

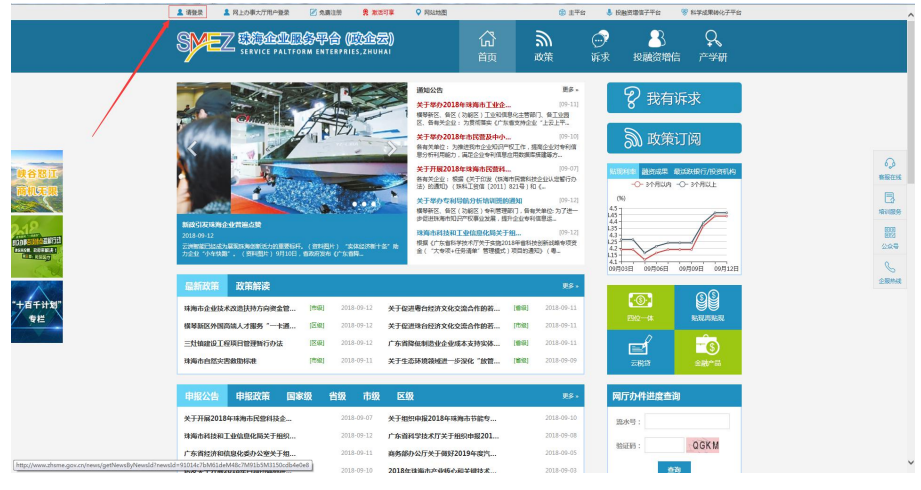

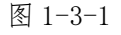

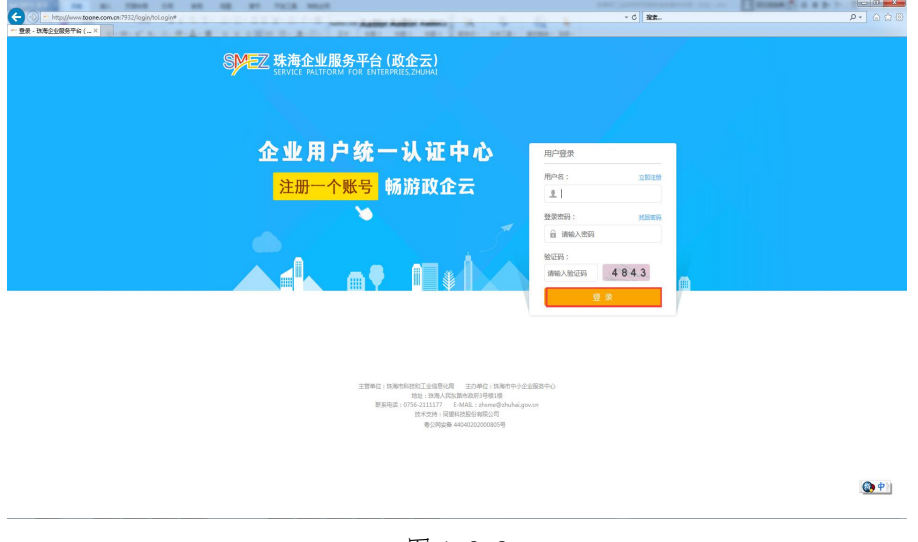

图 1-3-2

- 登录珠海企业服务平台(政企云)后,会默认进入【工作台】, 如图 1-3-3 所示;
- 通过点击【工作台】中的【返回网站】按钮,可返回珠海企业服 务平台(政企云)网站首页;
- > 本手册只讲解用户登录后涉及到珠海市工业投资项目服务系统的 操作步骤。
- 关于珠海市工业投资项目服务系统的入口,一共有两个。1.通过 工作台中的工业投资项目,如图 1-3-4 所示; 2. 通过珠海企业服

# 务平台(政企云)网站首页中的珠海市工业投资项目服务系统

## -->我的工业投资项目,如图 1-3-5、图 1-3-6 所示。

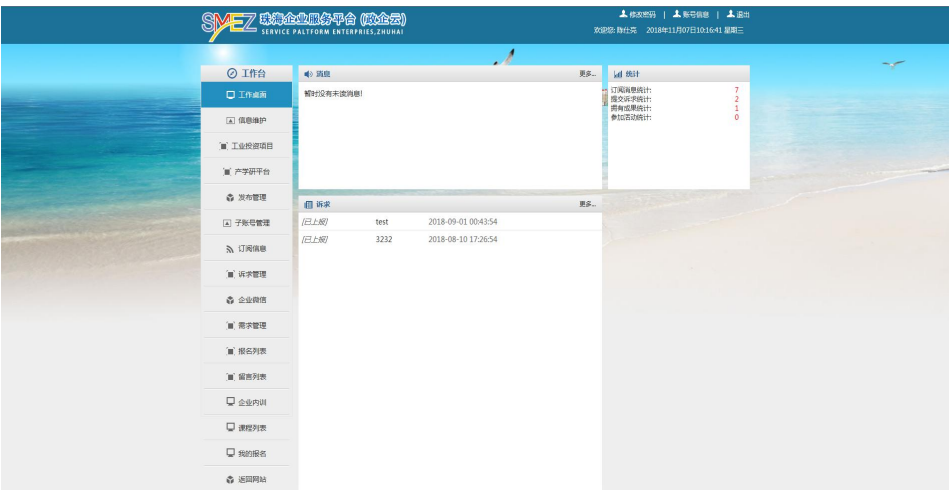

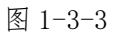

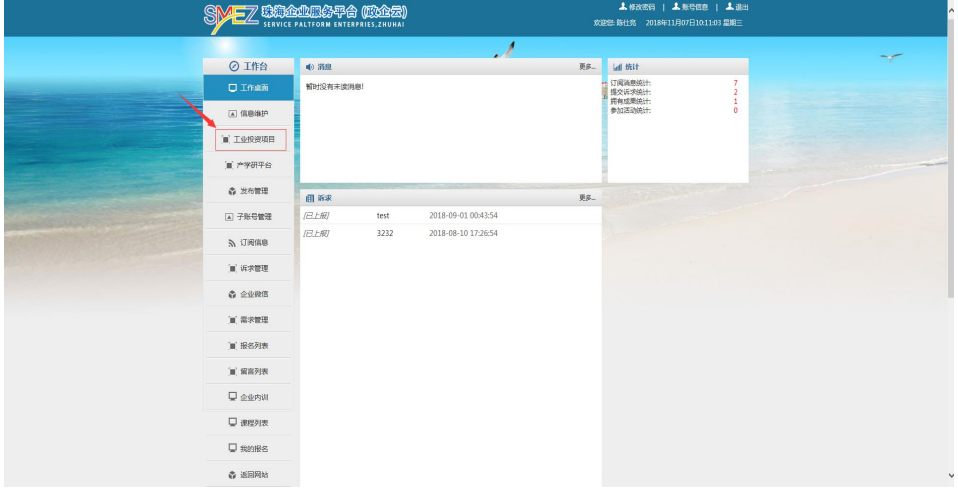

图 1-3-4

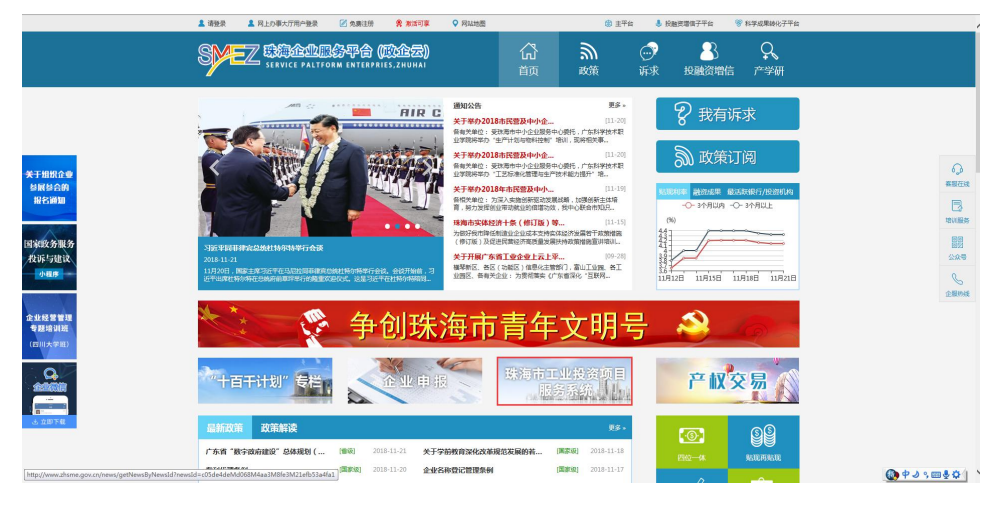

图 1-3-5

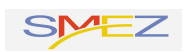

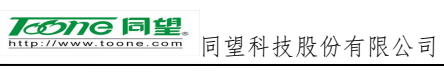

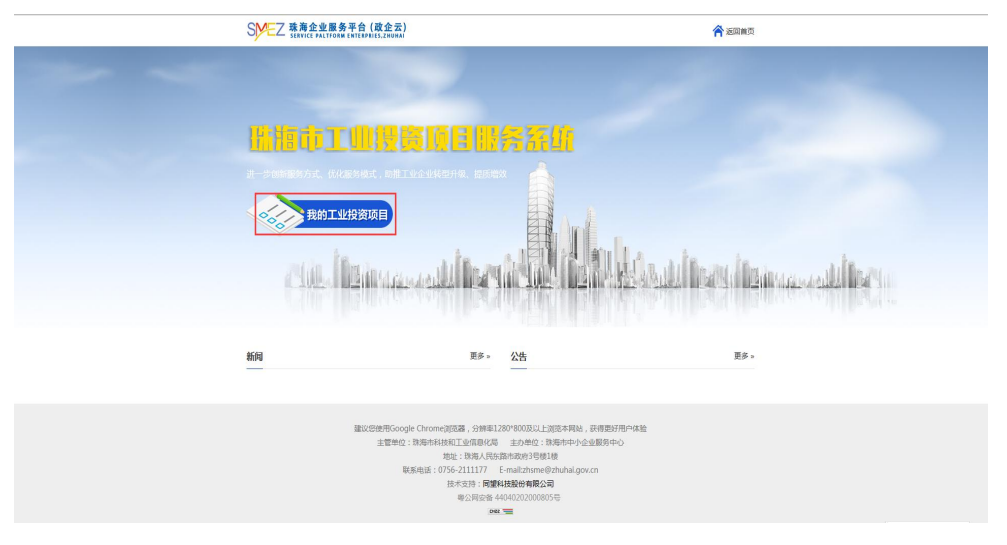

图 1-3-6

# <span id="page-7-0"></span>**2.**个人桌面

### <span id="page-7-1"></span>**2.1.**桌面介绍

桌面主要由两部分构成,1.消息提醒。提醒当前月份该区有多少 个项目需要提交月报 2.项目相关数据的汇总。主要展示了该企业的 项目总数(个数)、本年度计划总投资(万元)、本年实际完成投资 (万元)、本月完成投资(万元)等信息,如图 2-1-1 所示。

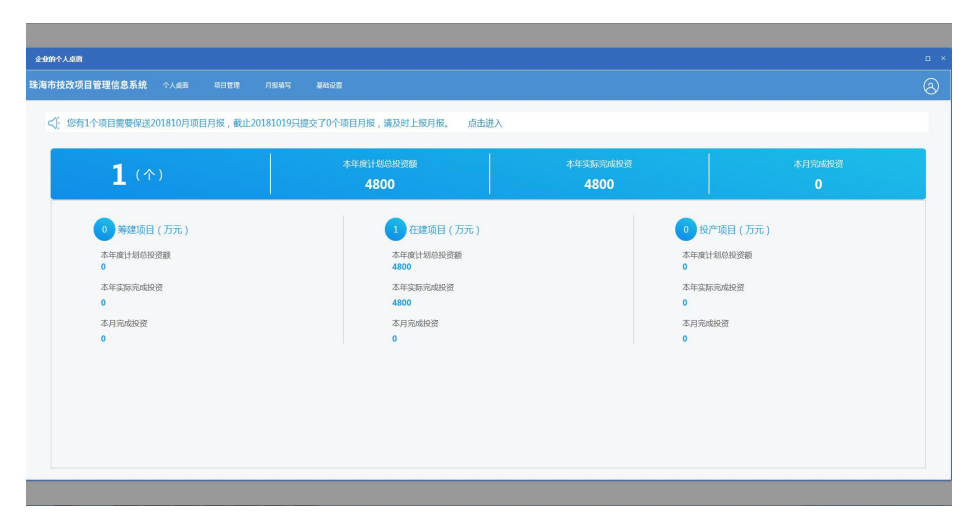

图 2-1-1

## <span id="page-8-0"></span>**2.2.**如何维护个人信息

点击右上角的 。即可对【企业名称】、【公司法人】、【项 目联系人】、【项目联系方式】等信息进行维护,如图 2-2-1、图 2-2-2 所示。

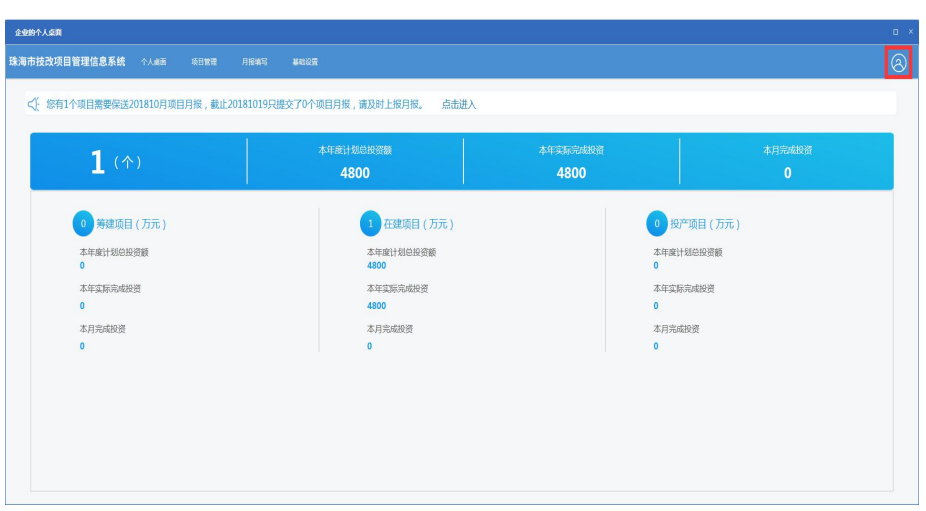

图 2-2-1

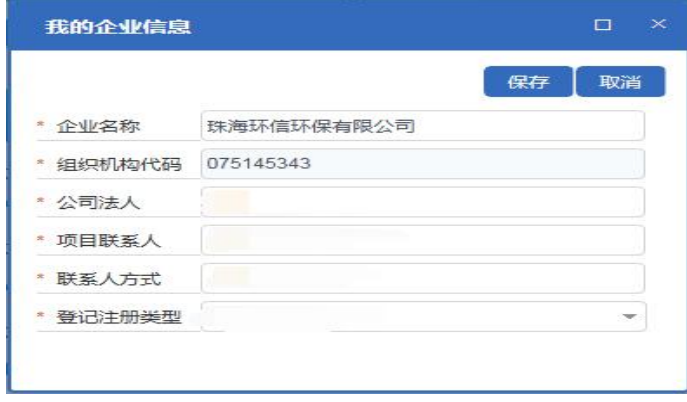

图 2-2-2

## <span id="page-8-1"></span>**3.**项目管理

#### <span id="page-8-2"></span>**3.1.**项目列表

该列表展示了属于该企业的所有项目,包括未提交、未确认、已 确认、回退这四种状态下的项目,可以通过上面的【项目名称】、【项 目状态】、【项目类型】等条件快速查询到对应的项目信息,如图 3-1-1 所示。

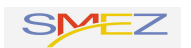

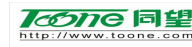

TODTO 同望。<br>www.toore.com 同望科技股份有限公司

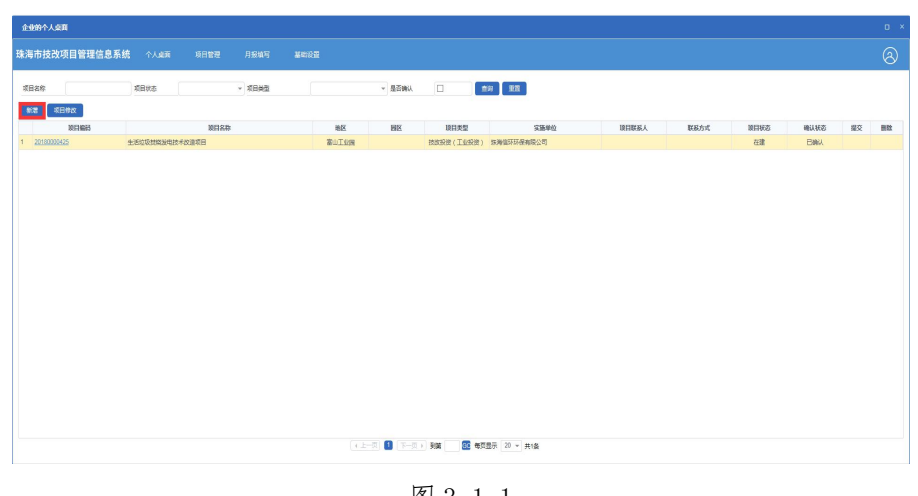

图 3-1-1

关于项目的确认状态说明如下: 未提交代表该项目处于暂存状态,并未到区或者市相关人员那里; 未确认代表该项目已提交到区或者市相关人员那里,只是没有经过审批; 已确认代表该项目已提交到区或者市相关人员那里,并已通过审批; 回退代表该项目信息不符合要求,区或者市相关人员把该项目退回给企业。

### <span id="page-9-0"></span>**3.2.**如何登记项目

点击列表【新增】按钮,填写项目信息后(注:带\*号为必填项), 点击【提交】按钮,再点击【确定】按钮,代表项目信息提交给区人 员,此时项目状态为未确认,如图 3-2-1、图 3-2-2、图 3-2-3、图 3-2-4 所示。

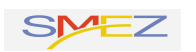

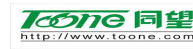

760706同望。<br>http://www.toone.com 同望科技股份有限公司

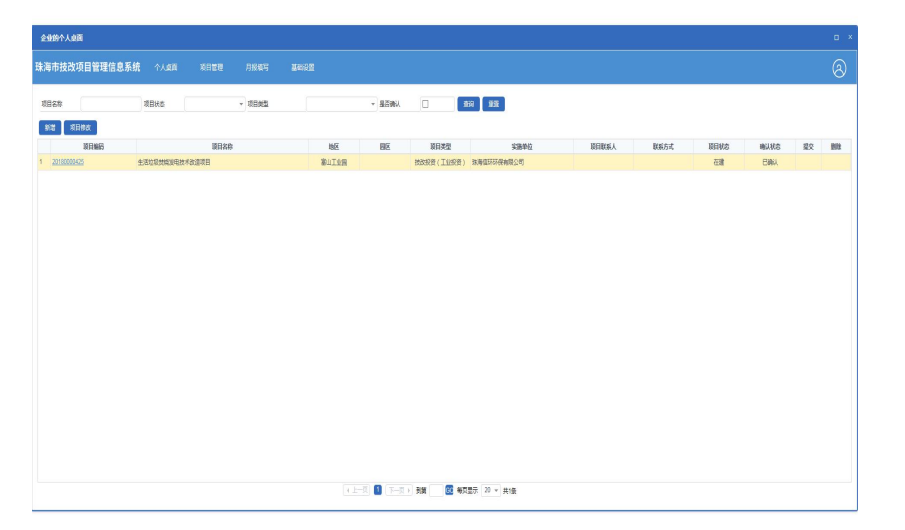

图 3-2-1

| 医海信环环保有限公司 | 按改项目编码<br>· GRIGHTANICER | jgkfsgy20180001<br>075145343 |              | · 项目名称<br>* 法定代表人 | 动力电池生产线技术改造<br>左方部<br>通过新增18650动力PACK自动化生产线,动力电池测试系统兼检测设备,很好的满足市场对动力电池的需求,提高了公司的市场竞争力,同时带来很好的经济 | • 项目联系人<br>联系人方式                       | 图案<br>保存<br>左方超<br>13750005276   | <b>Rocivi</b>         |
|------------|--------------------------|------------------------------|--------------|-------------------|-------------------------------------------------------------------------------------------------|----------------------------------------|----------------------------------|-----------------------|
|            |                          |                              |              |                   |                                                                                                 |                                        |                                  |                       |
|            |                          |                              |              |                   |                                                                                                 |                                        |                                  |                       |
|            |                          |                              |              |                   |                                                                                                 |                                        |                                  |                       |
|            |                          |                              |              |                   |                                                                                                 |                                        |                                  |                       |
|            |                          |                              |              |                   |                                                                                                 |                                        |                                  | ∼<br>$\checkmark$     |
| $-$ FBIX   |                          | 富山TV网                        |              | - ● 特に注册単型        | 个体経管                                                                                            | - 16日行业名称                              | 中气机械及参用设备                        | Ø                     |
|            |                          | T VI/1019F                   |              |                   |                                                                                                 |                                        | 福建                               | $\check{\phantom{a}}$ |
|            |                          |                              |              |                   |                                                                                                 |                                        |                                  |                       |
|            |                          |                              |              |                   |                                                                                                 |                                        |                                  | miss                  |
|            |                          |                              |              |                   |                                                                                                 |                                        |                                  | <b>BSTS:</b>          |
| 2018       |                          | ■ 项目关注                       | · 图定资产投资(万元) |                   | 100 $00$                                                                                        | ▼ * 计入统计情况 未入统<br>计划投资金额(万元)<br>120.00 | ▼ · 项目状态<br>0.00<br>* 铺底流动资金(万元) | 修改<br>提改              |

图 3-2-2

ä,

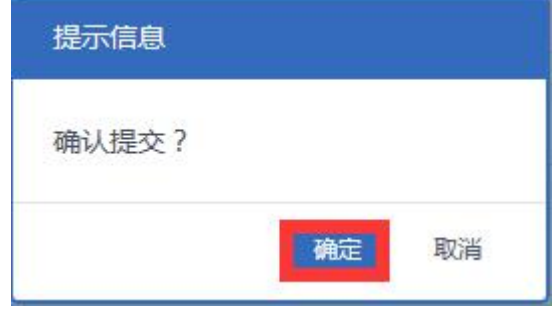

图 3-2-3

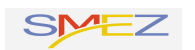

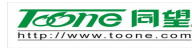

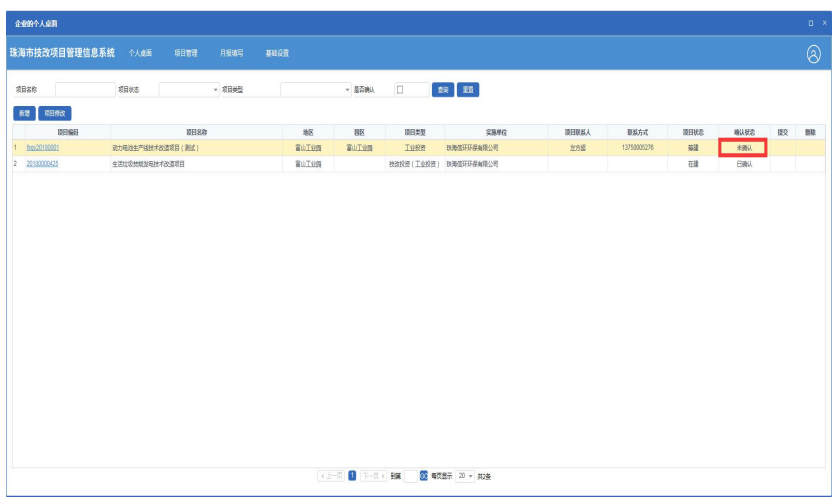

图 3-2-4

## <span id="page-11-0"></span>**3.3.**如何查看项目信息

选定列表中的某一条记录,点击项目编码链接,即可查看项目信 息,如图 3-3-1、图 3-3-2 所示。

| 项目管理 | 项目名称           |                | 项目实施单位                   | 项目状态      |               | $\tau$       |                        |       |             |      |             |    |    |    |
|------|----------------|----------------|--------------------------|-----------|---------------|--------------|------------------------|-------|-------------|------|-------------|----|----|----|
| 月报管理 | 项目类型           |                | 0<br>▼ 只显示我的             | 查询        |               |              |                        |       |             |      |             |    |    |    |
|      | 茶馆             | 英日修改           |                          |           |               |              |                        |       |             |      |             |    |    |    |
|      |                | 顺目编码           | 期間名称                     | <b>HK</b> | <b>BK</b>     | 眼目类型         | 实施单位                   | 顺目联系人 | 群系方式        | 順目秘密 | 輸入状态        | 星交 | 确认 | 图  |
|      |                | 1 80/20180301  | <b>坑力电池生产低技术放油项目(测试)</b> | 富山工业圈     | 富山工业园         | Teme         | 练美俚玩玩保有限公司             | 左方線   | 13750005276 | 加建   | 未确认         |    | 出版 | 日品 |
|      | $\overline{2}$ | 20190000123    | 深刻电源PCB生产项目              | 雷山工业圈     | 富山工业网         | 技汉投资(工业设置)   | 练海市深联电路有限公司            |       |             | 加建   | 日本人         |    |    |    |
|      | 3              | 20190000124    | 三溴冠FPC十产基地项目             | 香山工业圈     | 富山工业报         | 技政投资(工业投资)   | 深刻市三端冠墙密电路             |       |             | 加建   | <b>Bakk</b> |    |    |    |
|      | $\sim$         | 20180000125    | 富能电子项目                   | 香山工业图     | 富山工业园         | 技致投资(工业投资)   | 深刻市高盛电子有限公司            |       |             | 加建   | <b>Ball</b> |    |    |    |
|      | 5              | 20100000126    | 广东城科勒特机械有限公司             | 富山工业圈     | 第二三页页         |              | 提集投资(工业投资) 广东城科勒特机械有限。 |       |             | 加建   | <b>Bakk</b> |    |    |    |
|      | 8              | 20100000127    | 医海立航器単斜技有限公司             | 富山工业等     | 富山丁市西         | T019B        | 技術立机副車科技有限             |       |             | 智建   | <b>Bakk</b> |    |    |    |
|      | $\mathbf{7}$   | 20100000128    | 珠海市新投车辆检测技术科技有限公司        | 富山工业等     | 富山工业园         | 装单投资(工业投资)   | 既海市新投车辆检测技.            |       |             | 知道   | <b>Bakk</b> |    |    |    |
|      | a              | 20100000129    | 既海东重建筑科技有限公司             | 富山工业图     | 富山工业博         | 装单投资(工业投资)   | 既海尔里建筑科技有限.            |       |             | 郑建   | <b>EWA</b>  |    |    |    |
|      | 9              | 20190000130    | 新設済汽车構築価格付项目             | 富山丁业园     | 富山工业园         | <b>T699</b>  | 深刻市创益通技术股份             |       |             | 郑建   | <b>EBM</b>  |    |    |    |
|      |                | 10 20190000131 | 志坤信科技 (联海) 有限公司          | 富山丁业等     | 富山工业园         | <b>T0995</b> | 江西忠地信料技能分布             |       |             | 郑建   | <b>EWA</b>  |    |    |    |
|      |                | 11 20190000132 | 广东阳或科技有限公司               | 富山丁业等     | 富山工业园         | <b>T6995</b> | 深刻地刻成电子胶分有.            |       |             | 郑建   | 日あい         |    |    |    |
|      |                | 12 20190000133 | 政策时期电路科技有限公司             | 富山丁业等     | 富山工业园         | <b>T0995</b> | 深刻时间电路科线设计:            |       |             | 郑建   | <b>EWA</b>  |    |    |    |
|      |                | 13 20190000134 | 政海中原用子电路有限公司             | 富山工业图     | 富山工业园         | T6995        | 图州中东电子科找股份             |       |             | 知趣   | 日数人         |    |    |    |
|      |                | 14 20180000135 | 广历自云山化学制药 (珠海)有限公司       | 富山工业图     | 富山工业园         | <b>T0995</b> | 自云山化学制造厂               |       |             | 辩    | <b>EWA</b>  |    |    |    |
|      |                | 15 20180000135 | 放高华调热电有限公司               | 富山工业等     | 案中工业报         | <b>T69RR</b> | 华国用力控股有限公司             |       |             | 知建   | 日数人         |    |    |    |
|      |                | 16 20180000137 | 通用效电机设备生产项目              | 富山工业局     | 第0工业局         | <b>T69RB</b> | 放用也通用电气设备有。            |       |             | 知建   | <b>EWA</b>  |    |    |    |
|      |                | 17 20180000138 | 天成飞马打印耗材分布式光伏项目          | 富山工业局     | <b>WAITER</b> | <b>T6998</b> | 改革模琴建築所能源科             |       |             | 知建   | <b>EWA</b>  |    |    |    |
|      |                | 18 20180000139 | 退役蠕电池株次利用和拆解分类利用生产       | 富山工业园     | 薬山工业园         | 工业投资         | 改革中力新能源科技有             |       |             | 知建   | <b>EWA</b>  |    |    |    |
|      |                | 19 20130000140 | 大農牙保坂目                   | 富山工业局     | 富山工业局         | 工业投资         | 广东大麻环保股份有限。            |       |             | 知建   | <b>EWA</b>  |    |    |    |
|      |                | 20 20180000141 | 丰永新材料项目                  | 森山工业局     | 富山工业局         | <b>T619W</b> | 体面市本北新材料有限             |       |             | 知建   | <b>EWA</b>  |    |    |    |
|      |                |                |                          |           |               |              |                        |       |             |      |             |    |    |    |
|      |                |                |                          |           |               |              |                        |       |             |      |             |    |    |    |

图 3-3-1

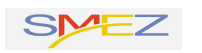

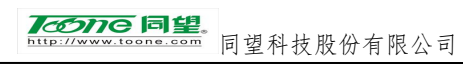

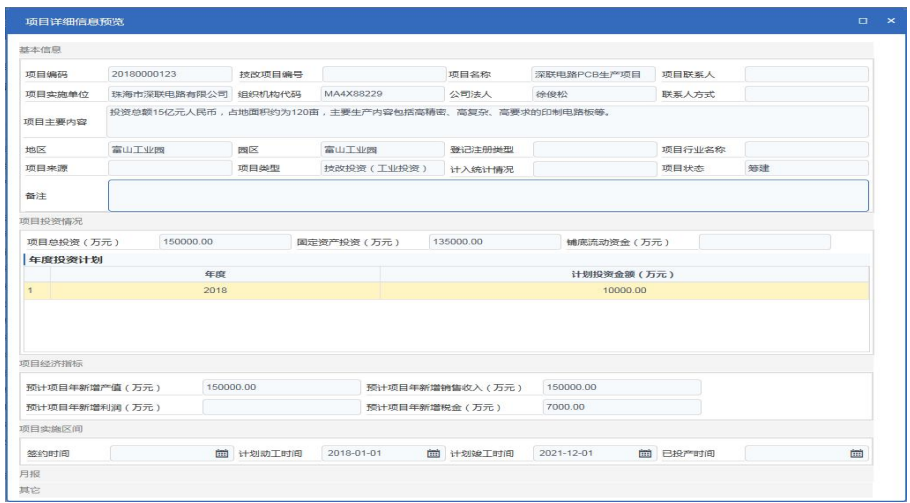

图 3-3-2

## <span id="page-12-0"></span>**3.4.**如何修改项目信息

选定要修改的项目,点击【项目修改】按钮,修改完成后,点击 【保存】按钮,即代表项目修改完成,如图 3-4-1、图 3-4-2 所示。

|                | 珠海市工业投资项目服务系统 | 个人变面 | 项目管理   | 月报填写  | 退出系统 |             |                                         |                       |                  |       |             |      |              |   | $^{\circledR}$ |
|----------------|---------------|------|--------|-------|------|-------------|-----------------------------------------|-----------------------|------------------|-------|-------------|------|--------------|---|----------------|
| 项目名称           |               | 项目状态 |        | · 观测型 |      |             | $\bullet$ $\bullet$ $\bullet$ $\bullet$ |                       |                  |       |             |      |              |   |                |
| 総              | 現日修改          |      |        |       |      |             |                                         |                       |                  |       |             |      |              |   |                |
|                | 原目编码          |      | 原目名称   |       |      | 地区          | BZ                                      | 原日美型                  | 顺目实施单位           | 顺目联系人 | 联系方式        | 原目状态 | 確认状态         | 款 | Bit            |
|                | bs20180003    |      | 技术改造项目 |       |      | 保税区         | 保税区(转换工业)                               | 工业投资                  | 星次智能科技股份有限公司     | 刘     | 13750003134 | 期間   | 未确认          |   |                |
| $\sqrt{2}$     | 0620180002    |      | 星汉总部基地 |       |      | 保税区         | 保税区(转换工业                                | 工业投资                  | 星次智能科技設分有限公司     | 刘阳    | 13750003134 | 田    | <b>Basi</b>  |   |                |
| $\overline{3}$ | 2010000324    |      | 星汉总部基地 |       |      | <b>GREE</b> |                                         | 技改投资,装备投资(            | 最次智能科技設分有限公司     |       |             | 在建   | <b>Basi</b>  |   |                |
| ×              | 2018000330    |      |        |       |      | 保税区         |                                         | 排改投资,装备投资(            | 我海保税区最次智能卡股份有限公司 |       |             | 在建   | <b>Eatil</b> |   |                |
| 5              | 6620180001    |      | 数式项目   |       |      | 保税区         |                                         | 保税区(即填工业  社改投资, 装备投资( | 最次解解科技股份有限公司     | 別     | 13750003134 | 选库   | <b>Easy</b>  |   |                |
|                |               |      |        |       |      |             |                                         |                       |                  |       |             |      |              |   |                |

图 3-4-1

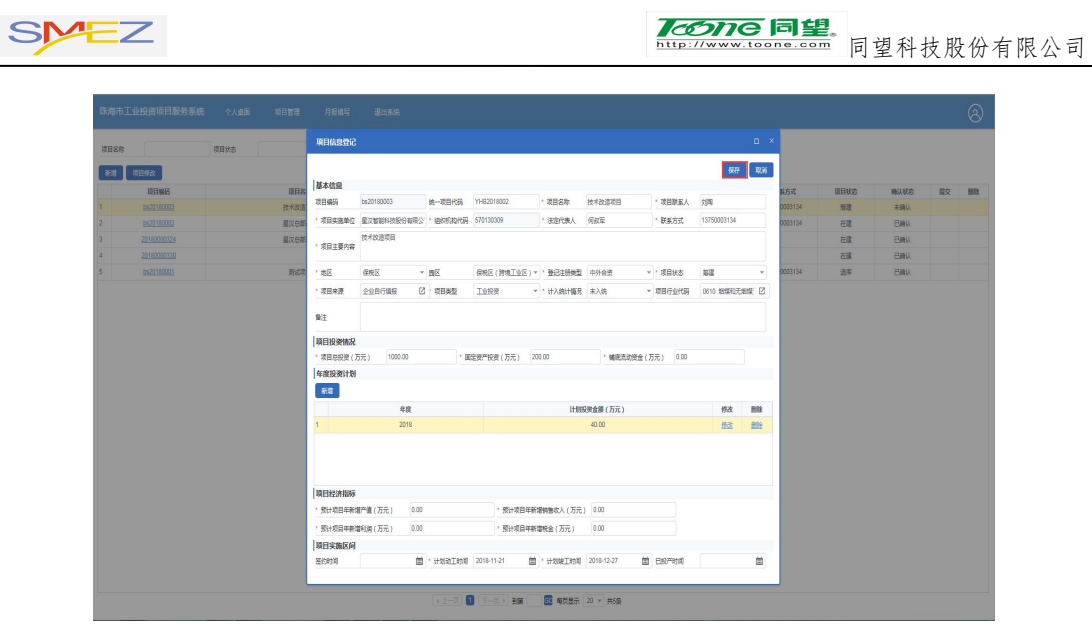

图 3-4-2

## <span id="page-13-0"></span>**4.**月报填写

#### <span id="page-13-1"></span>**4.1.**如何上报项目月报

关于月报的上报,系统提供了两个地方入口,1.用户可通过消息 提醒旁边的点击进入链接;2.直接通过月报填写。选中确认状态为未 提交的记录,点击【月报登记】按钮,在弹出的界面点击【新增】按 钮,填写月报信息(注:带有 为必填项),点击【提交】按钮后, 即代表月报上报到区那里,此时月报的确认状态为未确认,如图 4-1-1、图 4-1-2、图 4-1-3、图 4-1-4、图 4-1-5 所示。

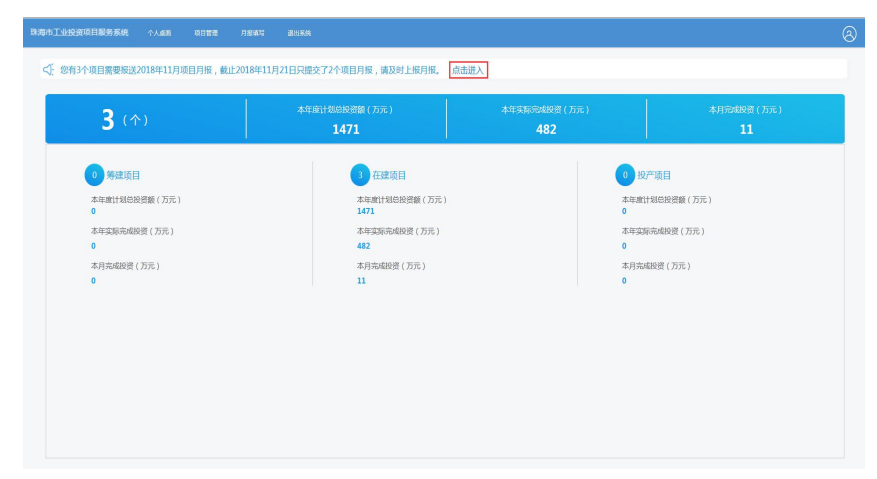

图 4-1-1

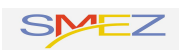

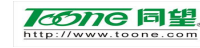

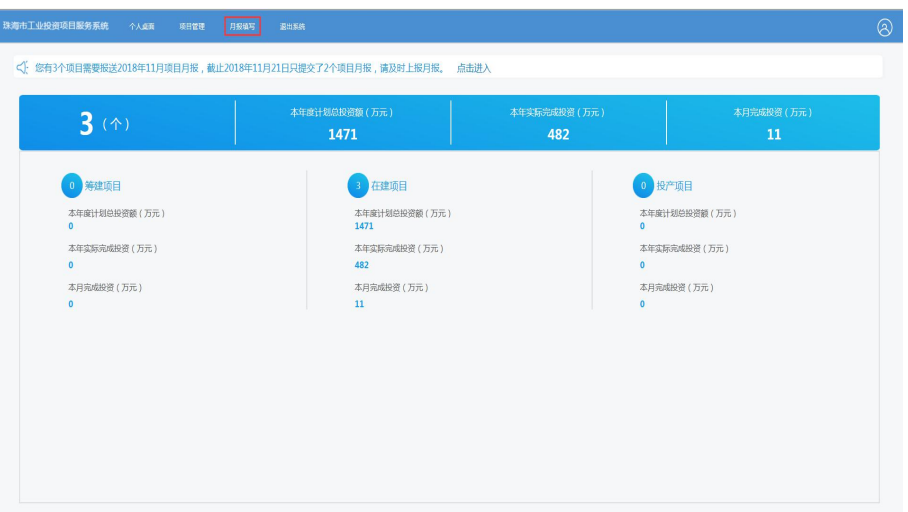

图 4-1-2

| 珠海市工业投资项目服务系统         | 个人变面        | 项目管理<br>月报填写<br>退出系统 |     |         |                 |                  |       |             | $^{\circ}$ |
|-----------------------|-------------|----------------------|-----|---------|-----------------|------------------|-------|-------------|------------|
| 项目名称                  | 横浜状态        | 第1章                  |     |         |                 |                  |       |             |            |
| 月报登记                  |             |                      |     |         |                 |                  |       |             |            |
| 確认状态                  | 顺目编码        | 順日名称                 | 地区  | BZ      | 顺目类型            | 项目实施单位           | 原目联系人 | 联系方式        | 原目研究       |
| <b>Basi</b><br>B.     | 0820180002  | 星汉巴部基地               | 保税区 | 保税区(開境) | <b>IMMR</b>     | 星汉智能科技股份有限公司     | 测     | 13750003134 | 田          |
| $\sqrt{2}$<br>未确认     | 20180000324 | 星汉登部基地               | 保税区 |         | 排改投资,装备投资(工业投)  | 星叉智能科技股份有限公司     |       |             | 田          |
| 未提交<br>$\overline{3}$ | 20180000330 |                      | 保税区 |         | 找改投资, 装备投资(工业投  | 弥海使税区星汉智能卡股份有限公司 |       |             | 在建         |
|                       |             |                      |     |         | 6 每页显示 20 v 共3条 |                  |       |             |            |

图 4-1-3

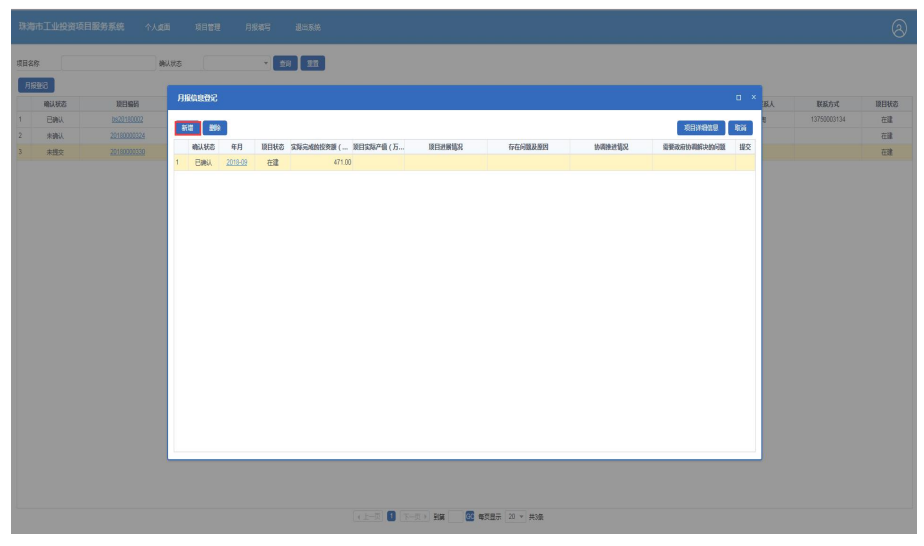

图 4-1-4

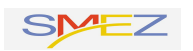

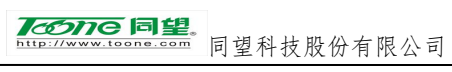

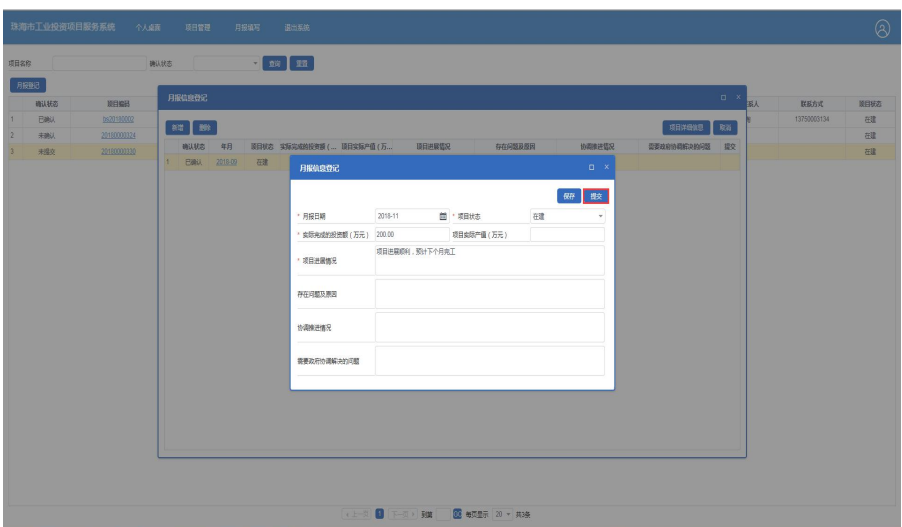

图 4-1-5

关于月报的确认状态说明如下: 未提交代表月报处于暂存状态,并未到区或者市相关人员那里; 未确认代表月报已提交到区或者市相关人员那里,只是没有经过审批; 已确认代表月报已提交到区或者市相关人员那里,并已通过审批; 回退代表月报填写不符合要求,区或者市相关人员把该月报退回给企业。

#### <span id="page-15-0"></span>**4.2.**如何查看项目月报

该列表展示了当前用户填写的所有月报,可通过【项目名称】、 【确认状态】等字段快速查找对应的月报;选中某一条月报,点击项 目编码链接,如图 4-2-1、图 4-2-2、图 4-2-3 所示。

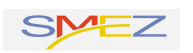

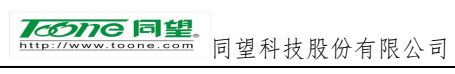

|            | 珠海市工业投资项目服务系统<br>个人桌面 | 项目管理<br>月报填写<br>退出系统 |     |             |                |                         |       |             | $\circledcirc$       |
|------------|-----------------------|----------------------|-----|-------------|----------------|-------------------------|-------|-------------|----------------------|
| 项目名称       | 横以状态                  |                      |     |             |                |                         |       |             |                      |
| 月报登记       |                       |                      |     |             |                |                         |       |             |                      |
| 暗认状态       | 原目编码                  | 順目名称                 | 版   | $_{\rm BE}$ | 联目类型<br>TI L   | 原目实施单位                  | 顺目联系人 | 联系方式        | 原目状态                 |
| <b>BWA</b> | 0920180002            | 星汉总部基地               | 保税区 | 保税区(開境      | 工业投资           | 星次智能科技服务有限公司            | 测     | 13750003134 | 磁                    |
| 未购人        | 20180000324           | 星汉已经被地               | 保税区 |             | 技巧投资,减额投资(工业报) | 星次智能科技服务有限公司            |       |             | 磁                    |
| 未提交        | 20180000330           |                      | 保税区 |             | 技效投资,装备投资(工业设) | <b>西海保税区量汉智能卡股份有限公司</b> |       |             | $\widetilde{\alpha}$ |
|            |                       |                      |     |             |                |                         |       |             |                      |
|            |                       |                      |     |             |                |                         |       |             |                      |

图 4-2-1

|                | 珠海市工业投资项目服务系统 | 个人类面        | 原目管理 | 用报纸号                            | 退出系统 |     |             |                               |                  |       |             | $\circledcirc$ |
|----------------|---------------|-------------|------|---------------------------------|------|-----|-------------|-------------------------------|------------------|-------|-------------|----------------|
| 项目名称           |               | 楽しまま        |      | $\frac{1}{2}$ and $\frac{1}{2}$ |      |     |             |                               |                  |       |             |                |
|                | 月报服记          |             |      |                                 |      |     |             |                               |                  |       |             |                |
|                | 確认状态          | 原目编码        |      | 原日名称                            |      | BZ  | $_{\rm HZ}$ | 原目类型                          | 原日实施单位           | 顺目联系人 | 群系方式        | 原目状态           |
| 1              | <b>Bau</b>    | ts20180002  |      | 星汉总部基地                          |      | 保税区 | 保税区(跨境      | 工业投资                          | 星次智能科技股份有限公司     | 刘阳    | 13750003134 | 田              |
| $\overline{2}$ | 未确认           | 20180000324 |      | 星叉步移基地                          |      | 保税区 |             | 报政投资,装整投资(工业投)                | 星汉智能科技股份有限公司     |       |             | 在建             |
| $\overline{3}$ | 未提交           | 20180000333 |      |                                 |      | 保税区 |             | 投资投资,装备投资(工业线)                | 取局保税区量次管额卡股份有限公司 |       |             | 在建             |
|                |               |             |      |                                 |      |     |             |                               |                  |       |             |                |
|                |               |             |      |                                 |      |     |             | (上一页 1 下一页) 图第 图 每页图示 20 × 共编 |                  |       |             |                |

图 4-2-2

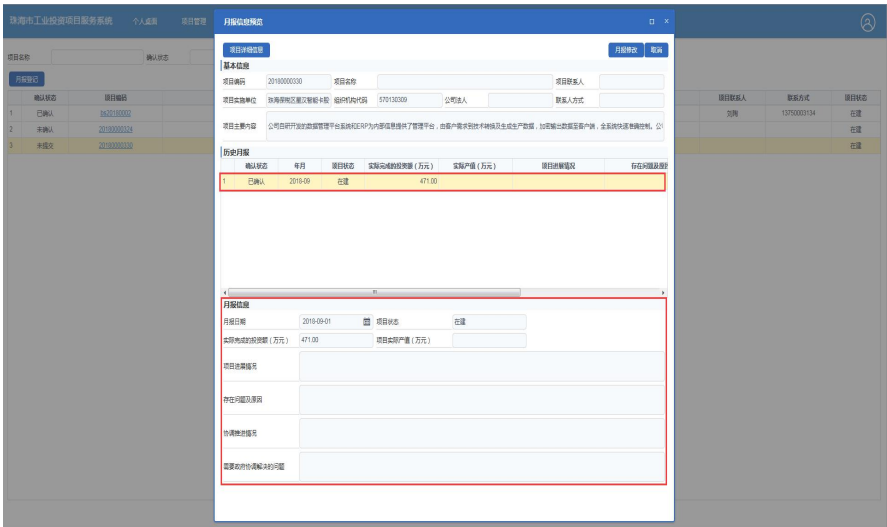

图 4-2-3

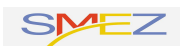

# <span id="page-17-0"></span>**5.**技术支持

在使用平台的过程中,如遇到问题,可通过以下方式进行联系沟 通,我们将竭诚为大家服务!

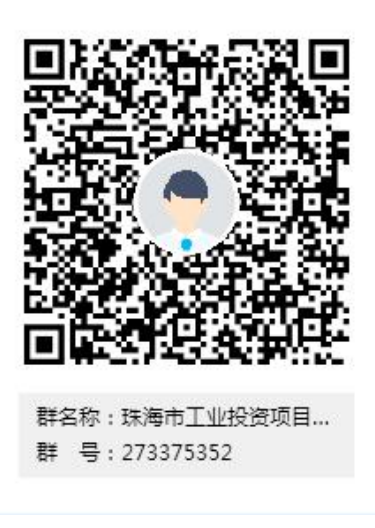